## Faculty Tech Fair 2012: Introduction to Moodle

Moodle is a popular courseware system available for use by your programs and/or courses.You can find a list of your Moodle sites at any time through [http://my.evergreen.edu/](http://my.evergreen.edu) or see the full list of Moodle sites at<http://moodle.evergreen.edu>/

## Overview of Moodle and Why to Use It

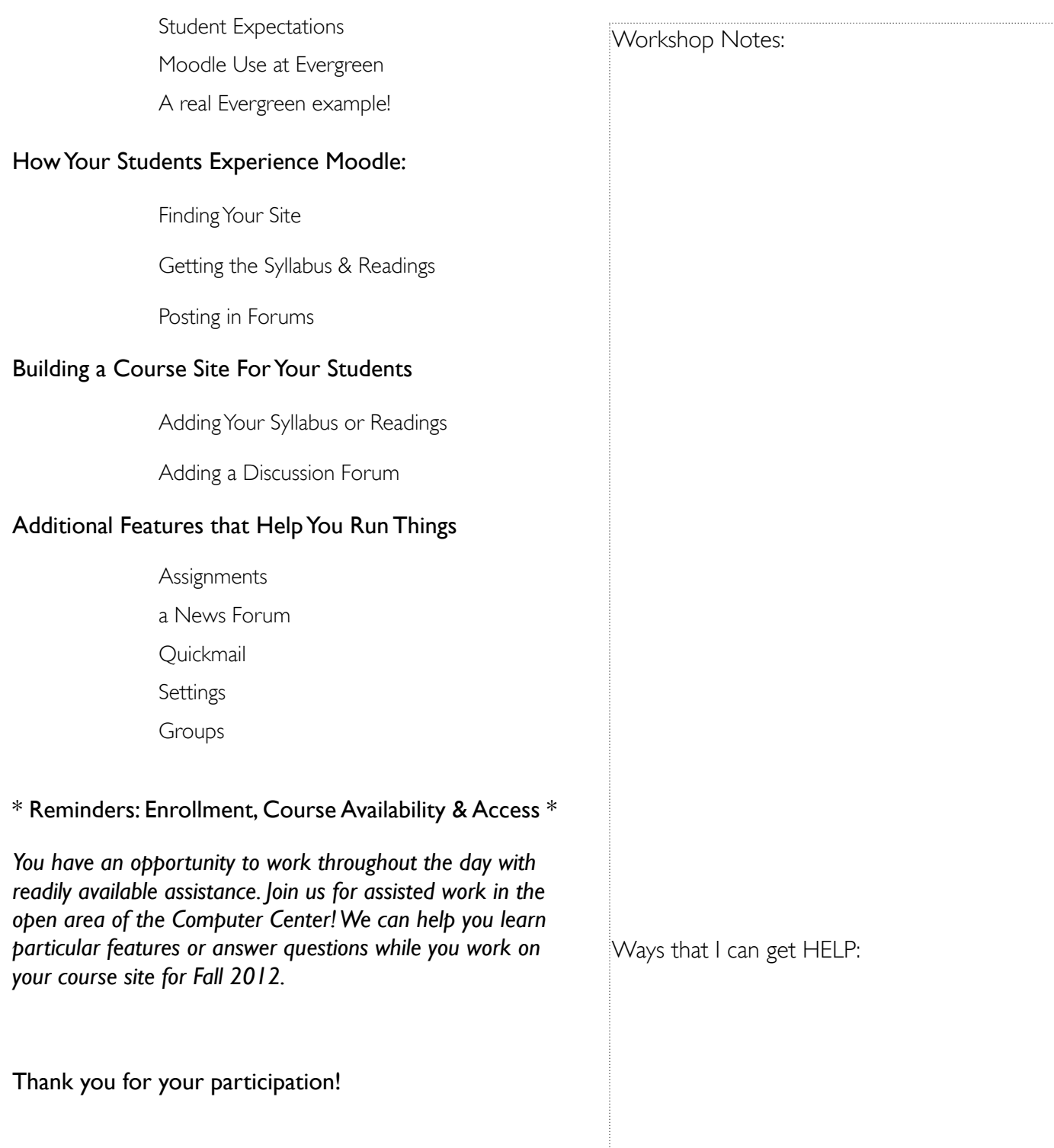